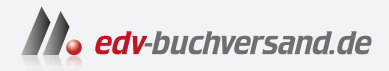

## Instandhaltung mit SAP S/4HANA Das Praxishandbuch

# DAS INHALTS-VERZEICHNIS **direkt [zum Buch](https://www.edv-buchversand.de/product/rw-9013/Instandhaltung%20mit%20SAP%20S/4HANA)**

Dieses Inhaltsverzeichnis wird Ihnen von www.edv-buchversand.de zur Verfügung gestellt.

**» Hier geht's**

# **Inhalt**

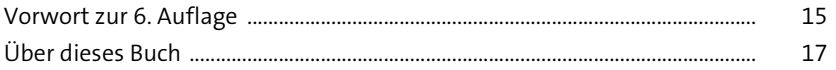

#### **1 Einführung in die Instandhaltung mit SAP** 27

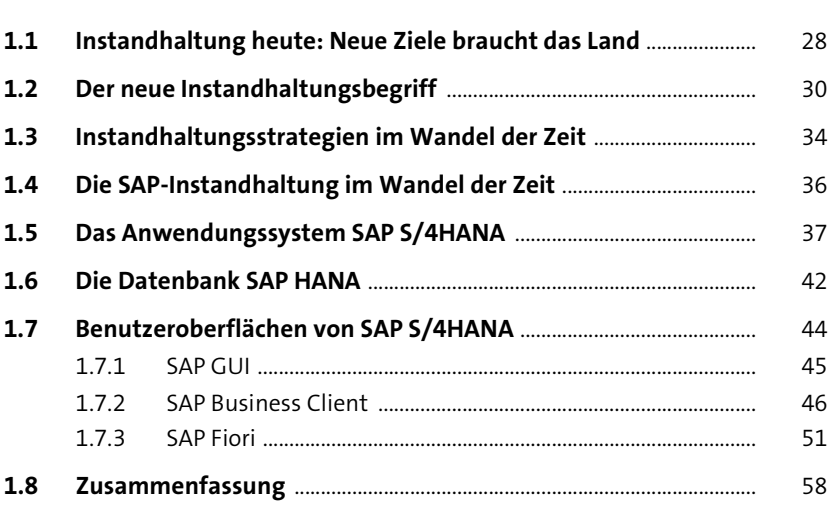

## **2 Organisationsstrukturen** 59

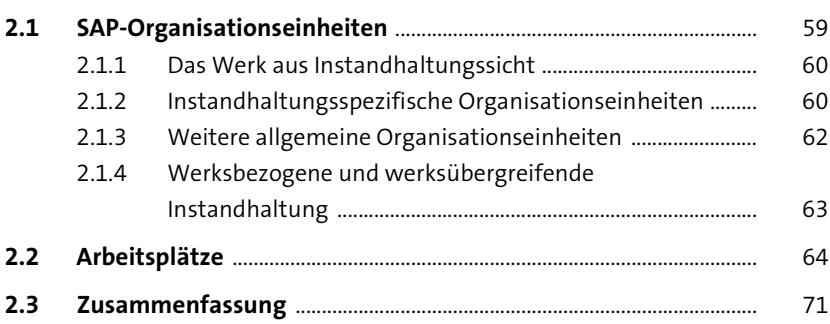

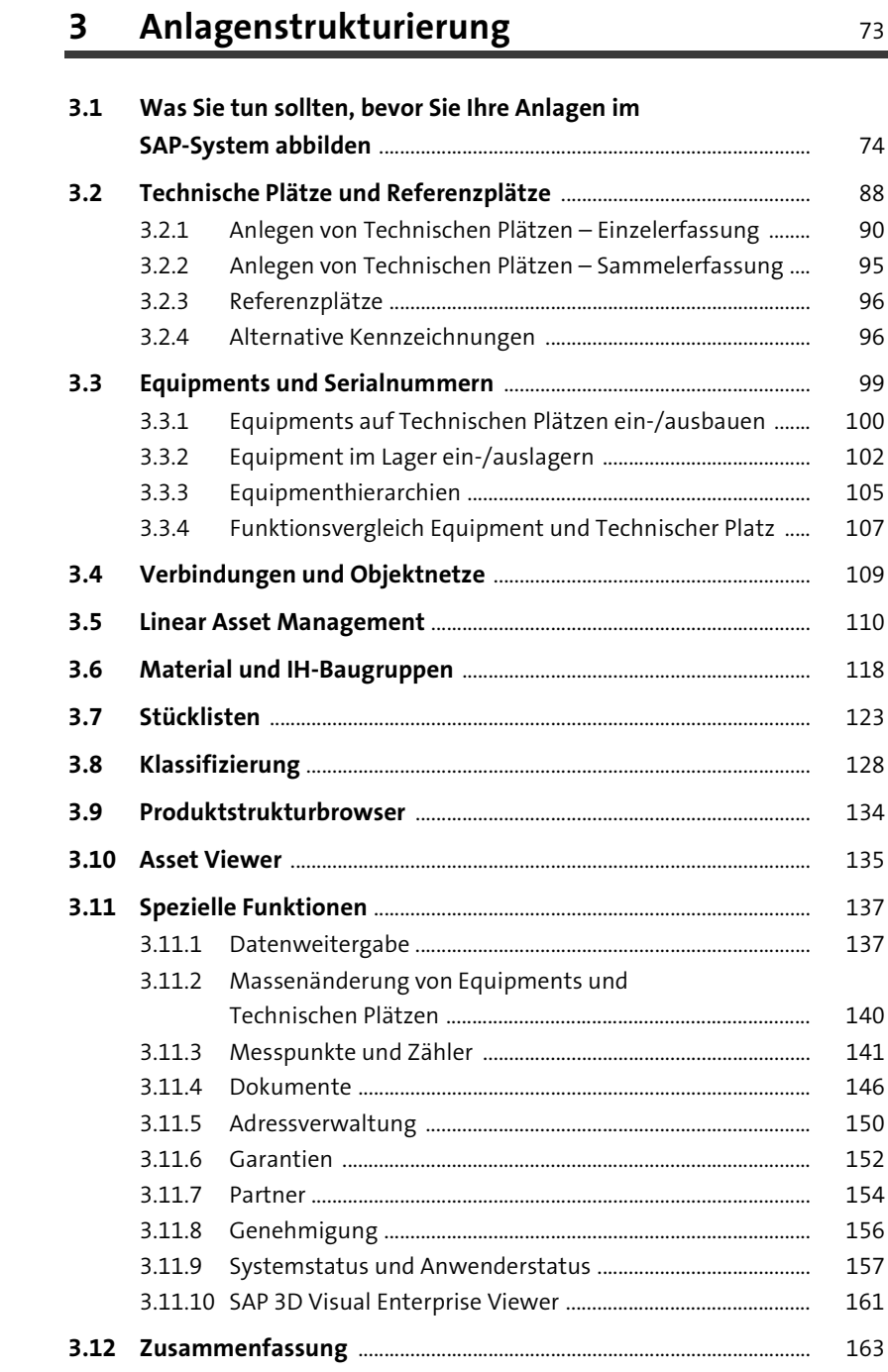

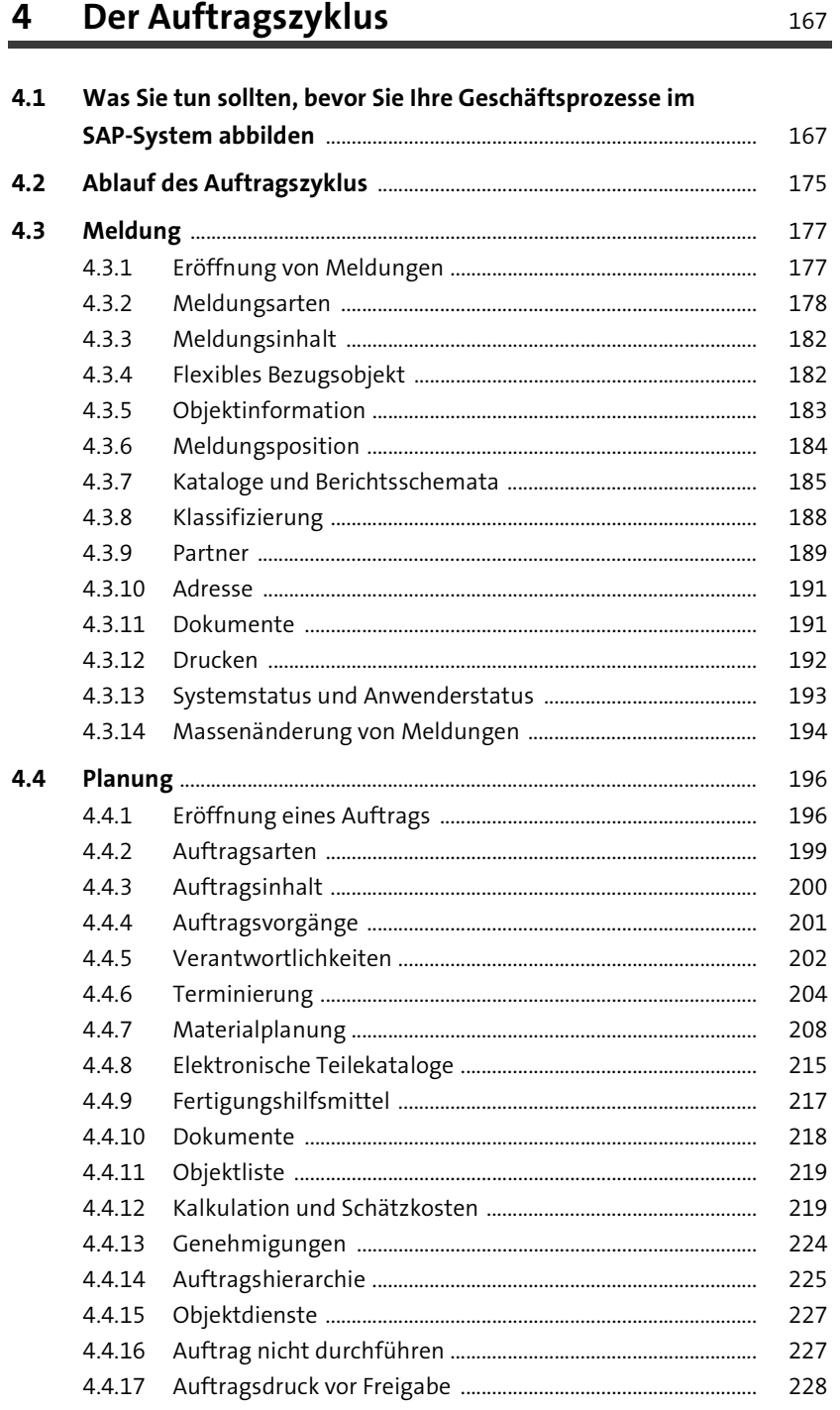

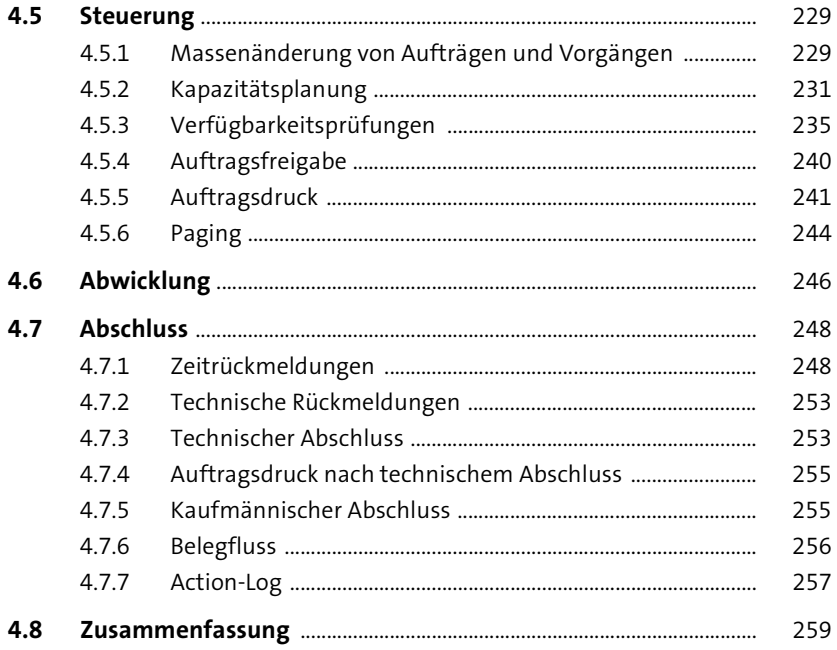

## **5 Vorbeugende Instandhaltung** 261

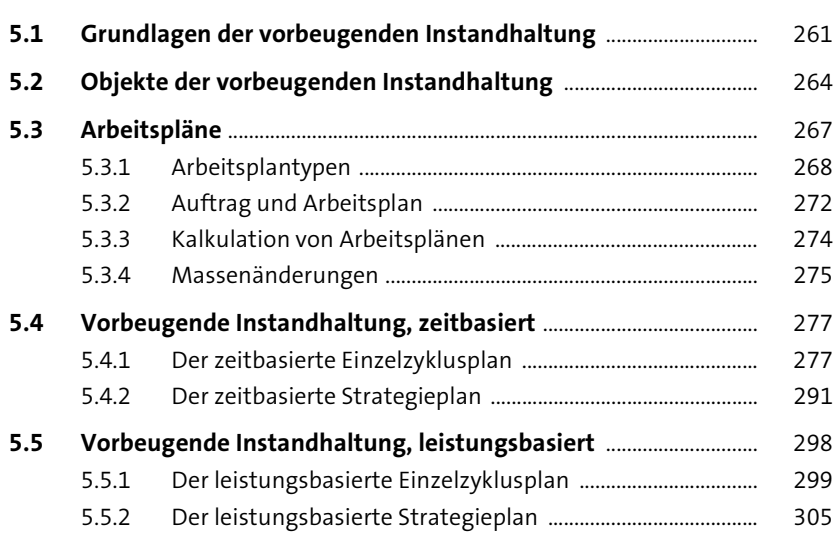

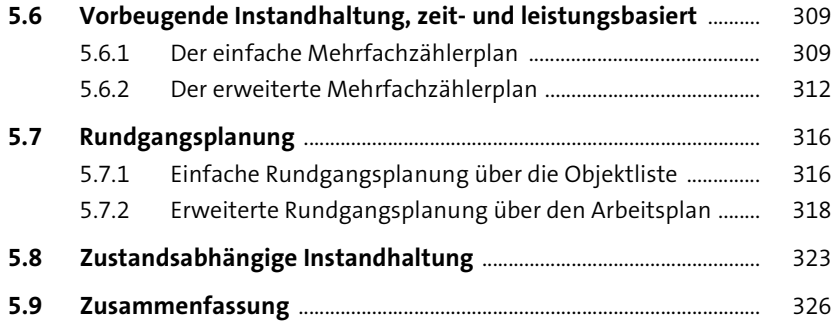

## **6** Weitere Geschäftsprozesse 327

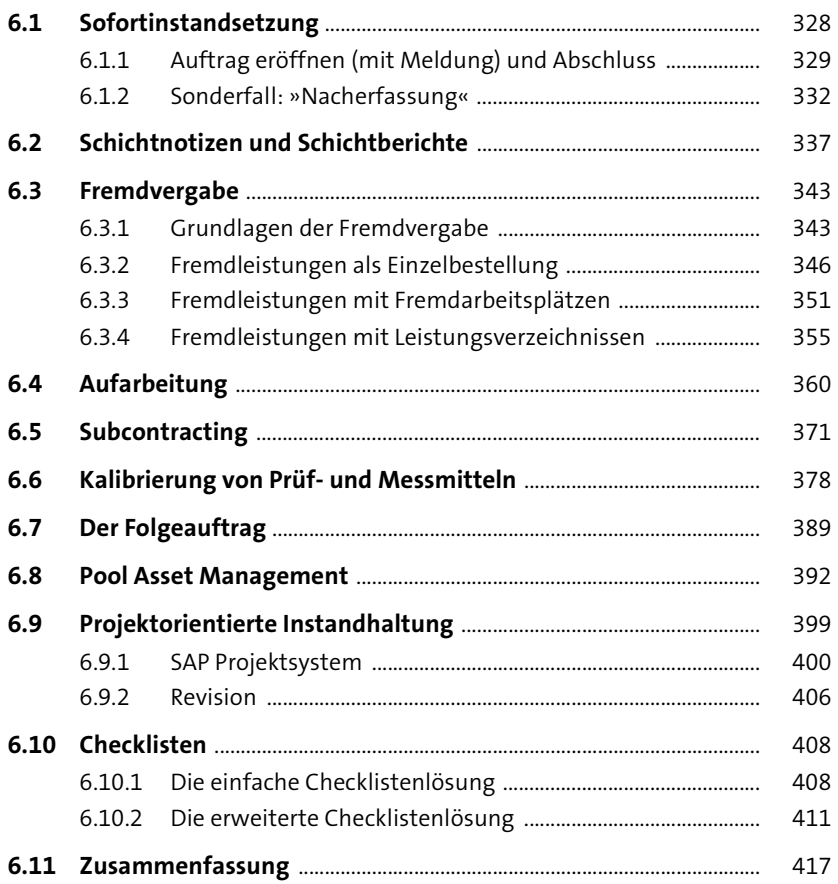

### **7 Integration der Anwendungen anderer Fachbereiche**  $419$

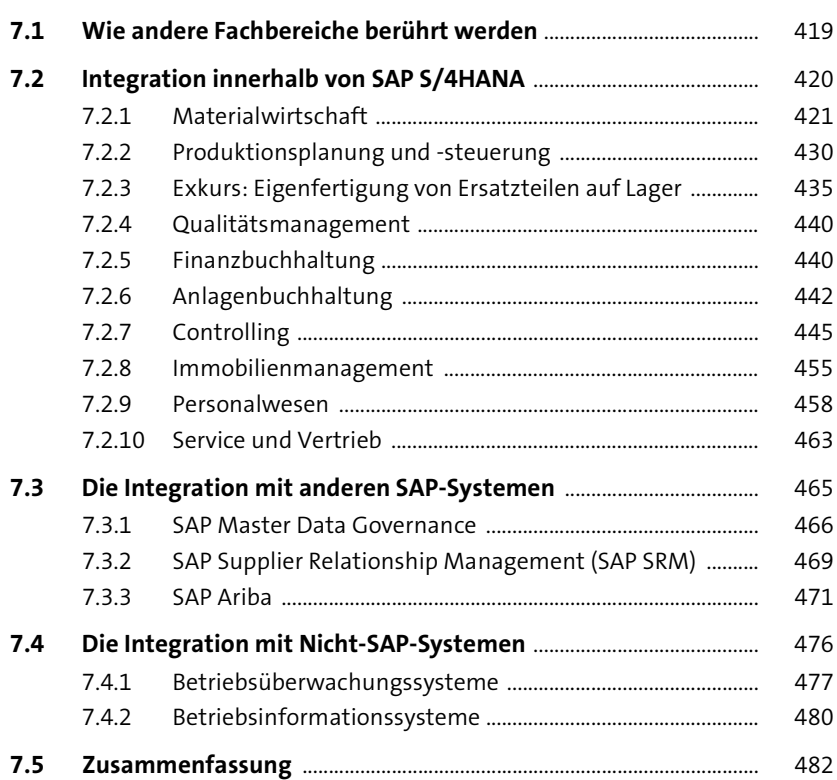

#### **8 Instandhaltungscontrolling** 485

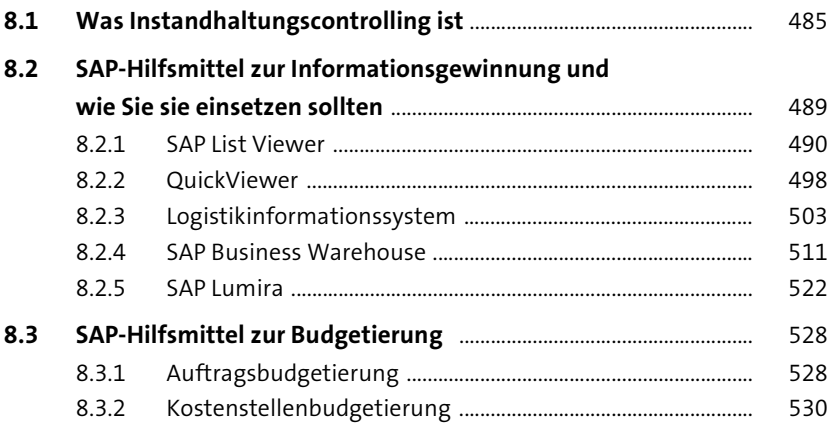

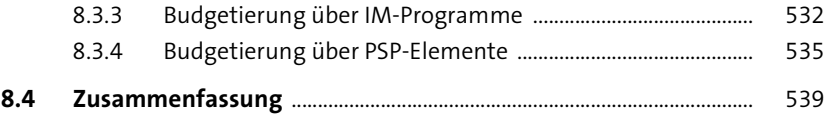

#### **9 Neue Informationstechnologien für die Instandhaltung** 541

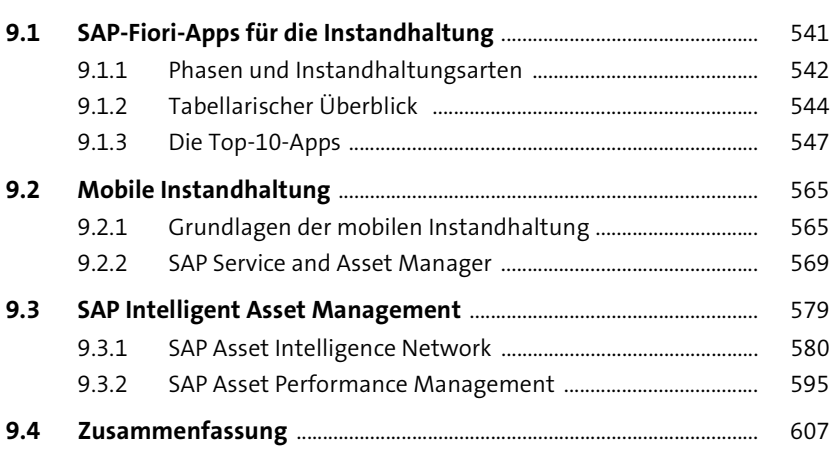

## **10 Die Benutzerfreundlichkeit** 609

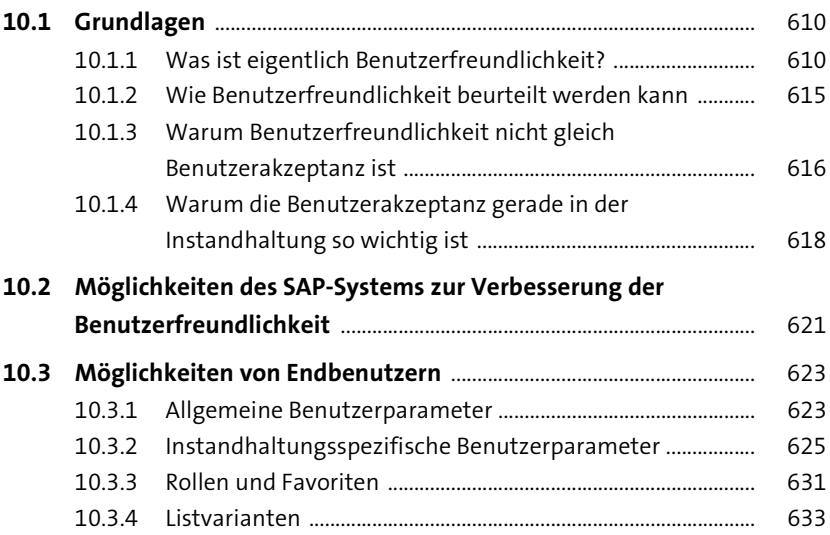

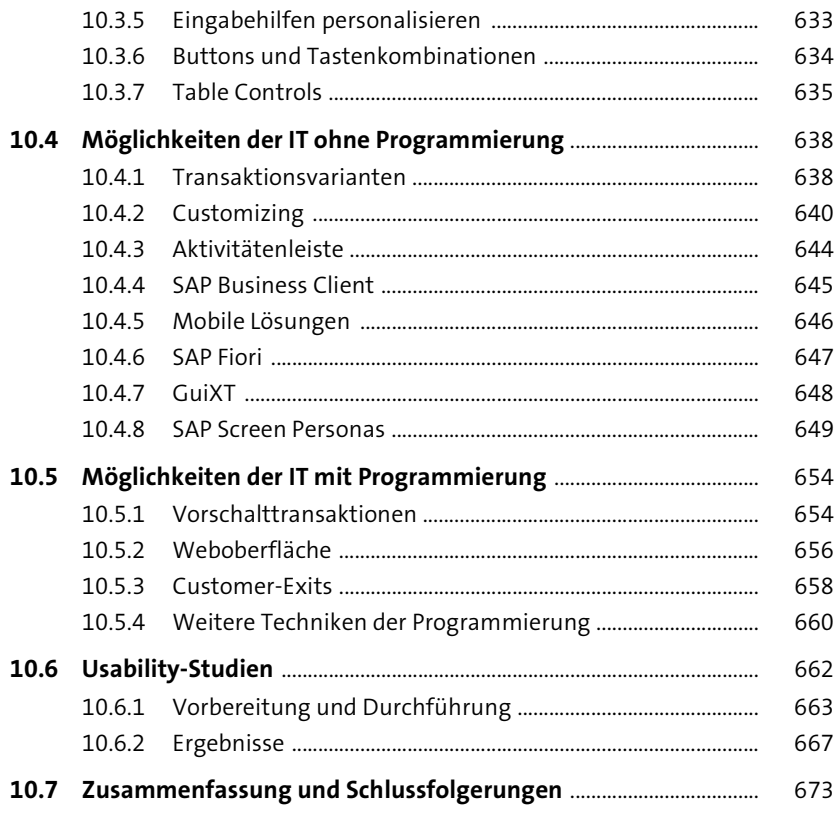

# Anhang

675

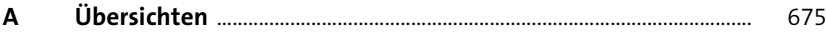

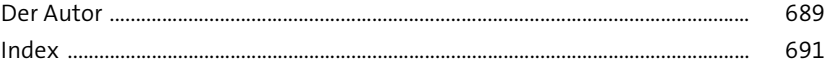